**Changes for the Better** 

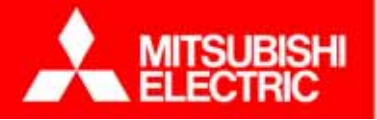

# Evaluation of MIPS Prelinking

Shin'ichi TSURUMOTO

MITSUBISHI Electric Corporation Advanced Technology R&D Center

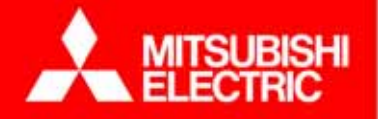

## **Overview**

♦ Obtained prelinker for MIPS, compiler and libraries, and ran them on our target board

♦ Measured application startup time on our target board, and verified that the prelinking is effective

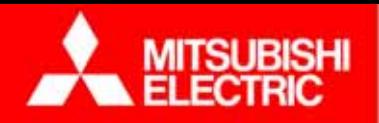

### Background

- ♦ On June 2005, effectiveness of prelink technique was presented at CELF International Technical Conference in Yokohama
- ♦ On November 2005, I questioned on prelink on MIPS architecture at Tokyo Technical Jamboree
- ♦ On April 2006, I requested to implement prelink for MIPS at MIPS-SIG piggybacked on ELC (Worldwide Embedded Linux Conference)
- ♦ On July 2006, MIPS Technologies reported at Ottawa Linux Symposium that they have started to develop prelink
- ♦ On October 2006, MIPS Technologies and CodeSourcery reported at Tokyo Technical Jamboree that they completed the development

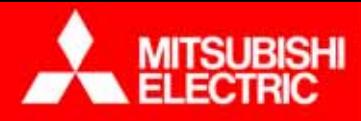

#### What is Prelink?

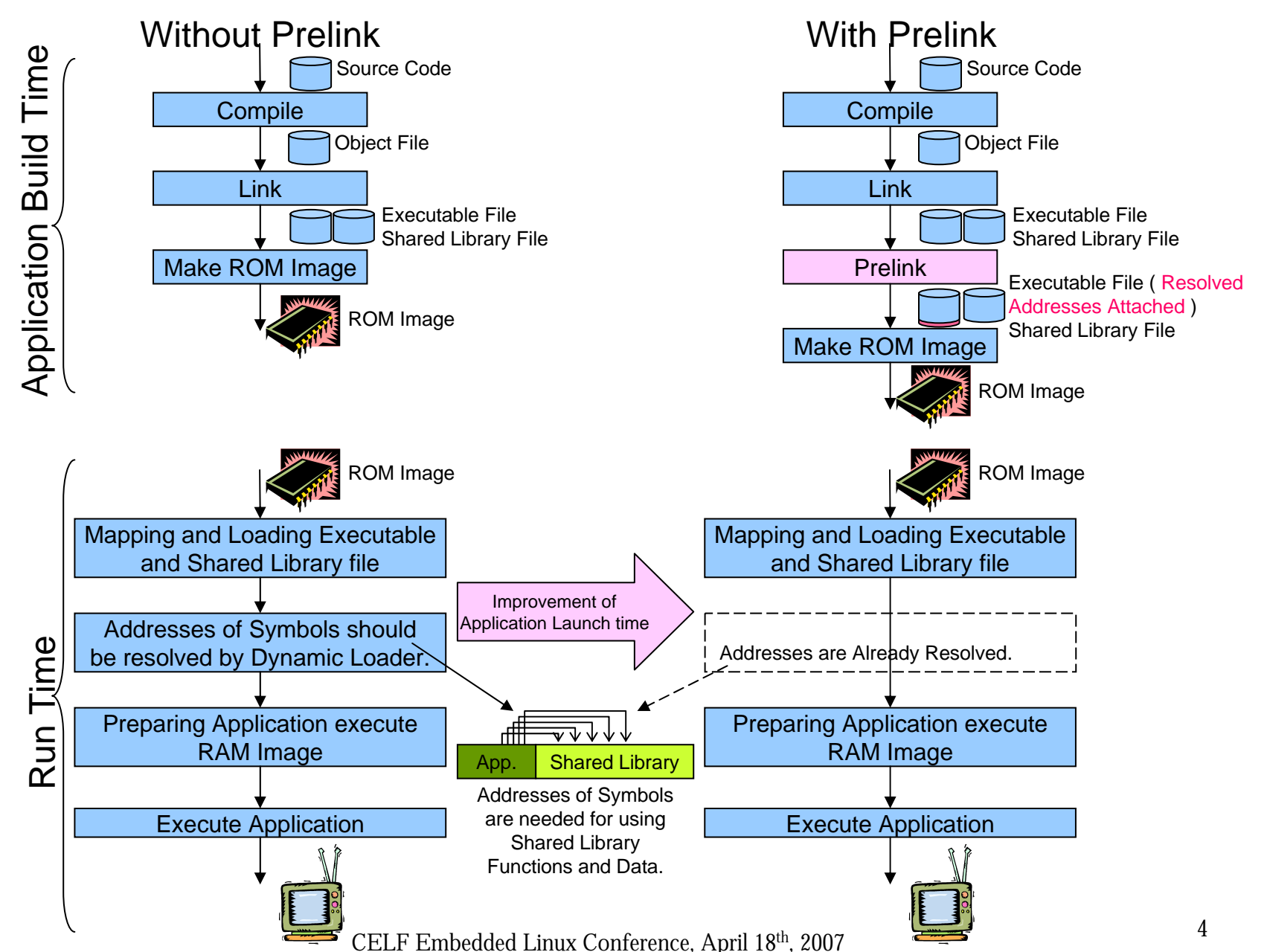

#### Effective Area of Prelinking **Changes for the Better**

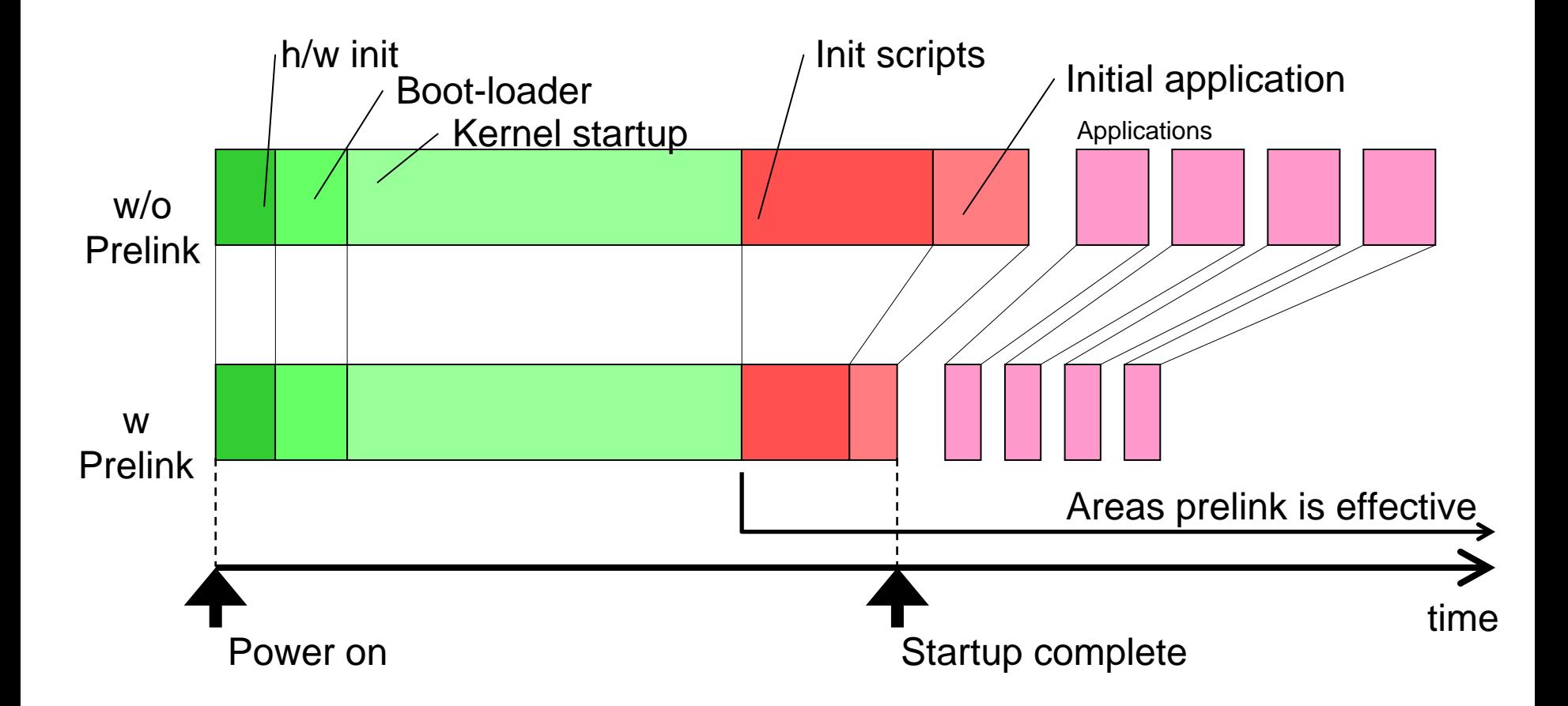

#### Building MIPS Prelink Environment

- ♦ Obtaining patches
	- ◊ prelink.tar.gz (svn://sourceware.org/svn/prelink)
	- $\lozenge$  glibc-2.3.6-prelink.patch (sourceware.org/glibc)
	- ◊ binutils-2.16.1-prelink.patch (sourceware.org)
- ♦ Applying patches and rebuilding toolchain
- ♦ Compiling prelink command (we built as selfprelinker on target)
- ♦ Building target image
- $\blacklozenge$  Executing prelink on target

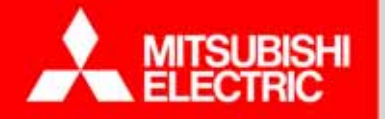

Target Environment

**Changes for the Better** 

#### ♦ CPU core MIPS32(4KEc)

- ♦ Clock 300MHz
- ♦ DRAM 384MByte
- ♦ Flash 64MByte

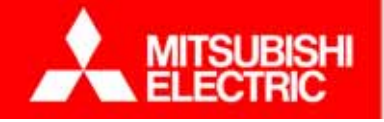

Target of test 1 and 2

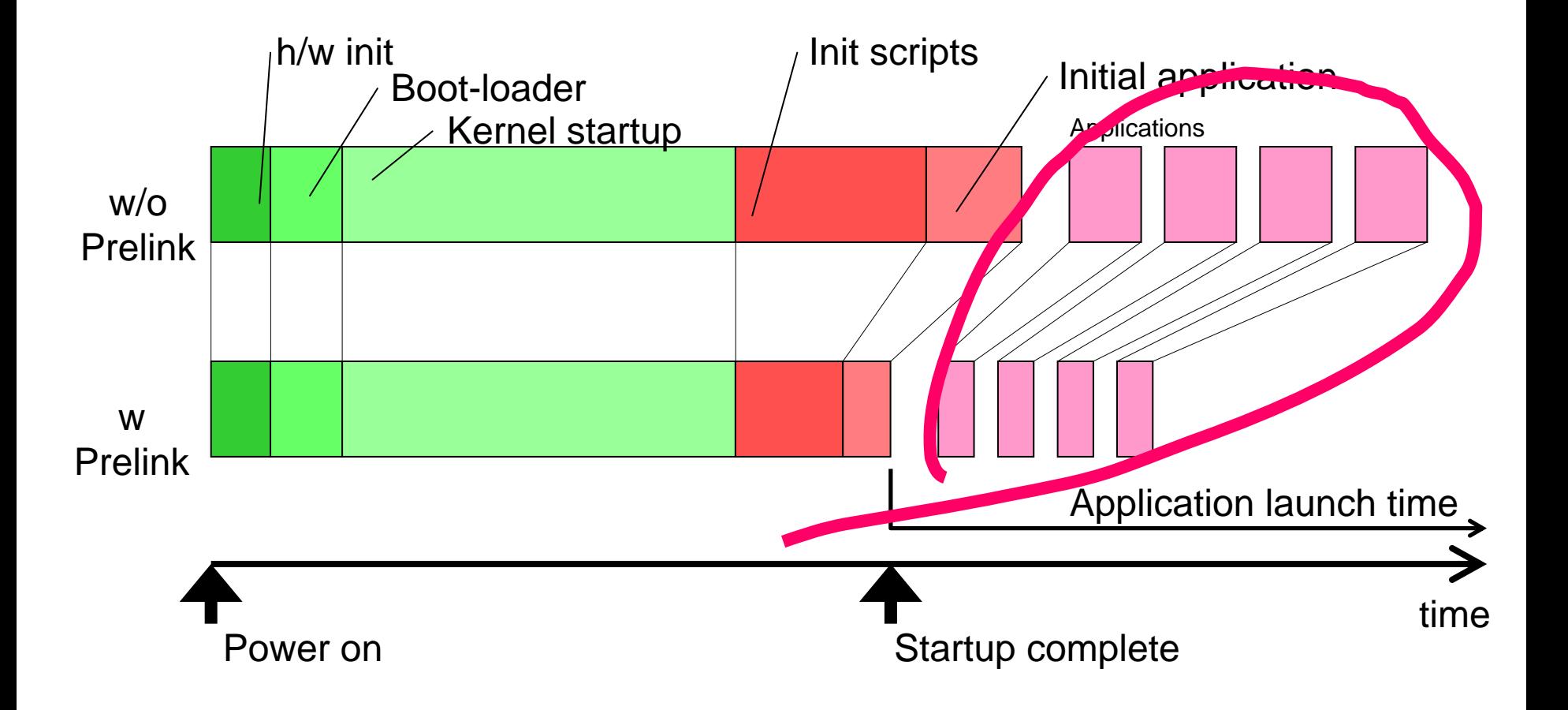

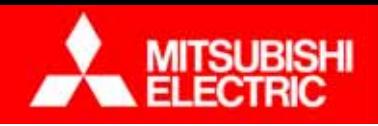

### Test code 1(C)

src-gen/main.c

#include "incgen.h"

```
int main( int argc, char **argv )
{
     return 0;
```
inc-gen/incgen.h

}

```
extern void func001();
extern void func002();
extern void func003();
```
lib-gen/func001.c

:

```
Francisco Exercise
\int_0^{\pi} informed through
 void func01() {} #include "incgen.h" void func001() {}
```
♦Compiled source code above so that each library function is an independent shared library file

♦Used GNU autotools to compile

♦Witten shell script to form infinite loop; measured time between start and stop of the command with using time command, repeating ten times to get the average value

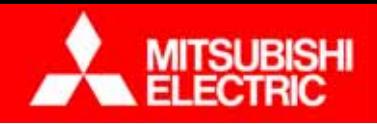

#### Test code 1(C++)

**Changes for the Better** 

src-gen/main.cpp

#include "incgen.h"

```
int main( int argc, char **argv )
{
     return 0;
```
inc-gen/incgen.h

}

:

extern void func001(); extern void func002(); extern void func003();

lib-gen/func001.cpp

```
Francisco Exercise
 void func001() {}
```
♦Compiled source code above so that each library function is an independent shared library file

♦Used GNU autotools to compile

♦Witten shell script to form infinite loop; measured time between start and stop of the command with using time command, repeating ten times to get the average value

Note: same test as of c edition, except for filename, extension and compiler

#### Measurement of application launch time (C) Changes for the Better

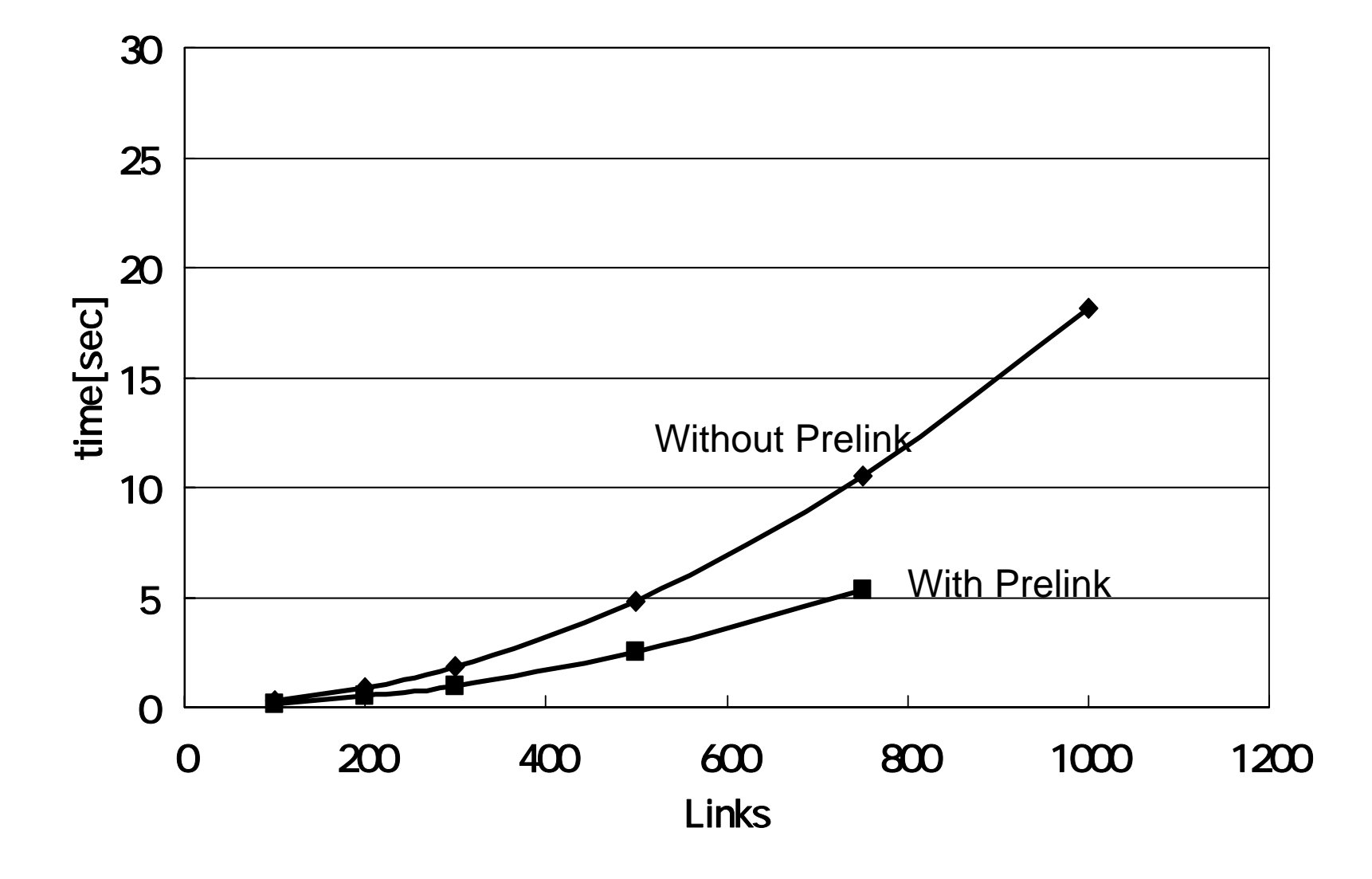

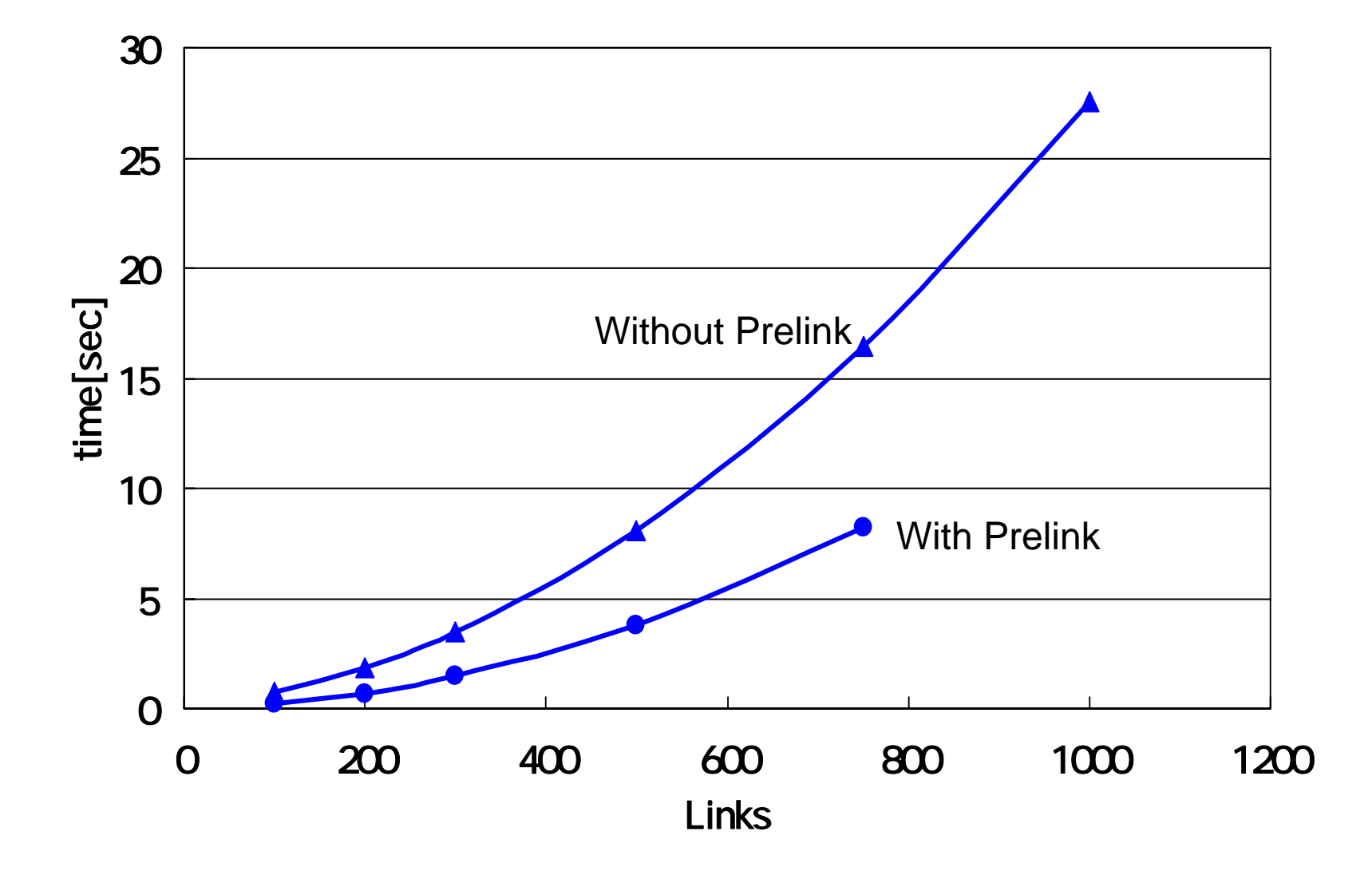

#### **Changes for the Better** Measurement of application launch time

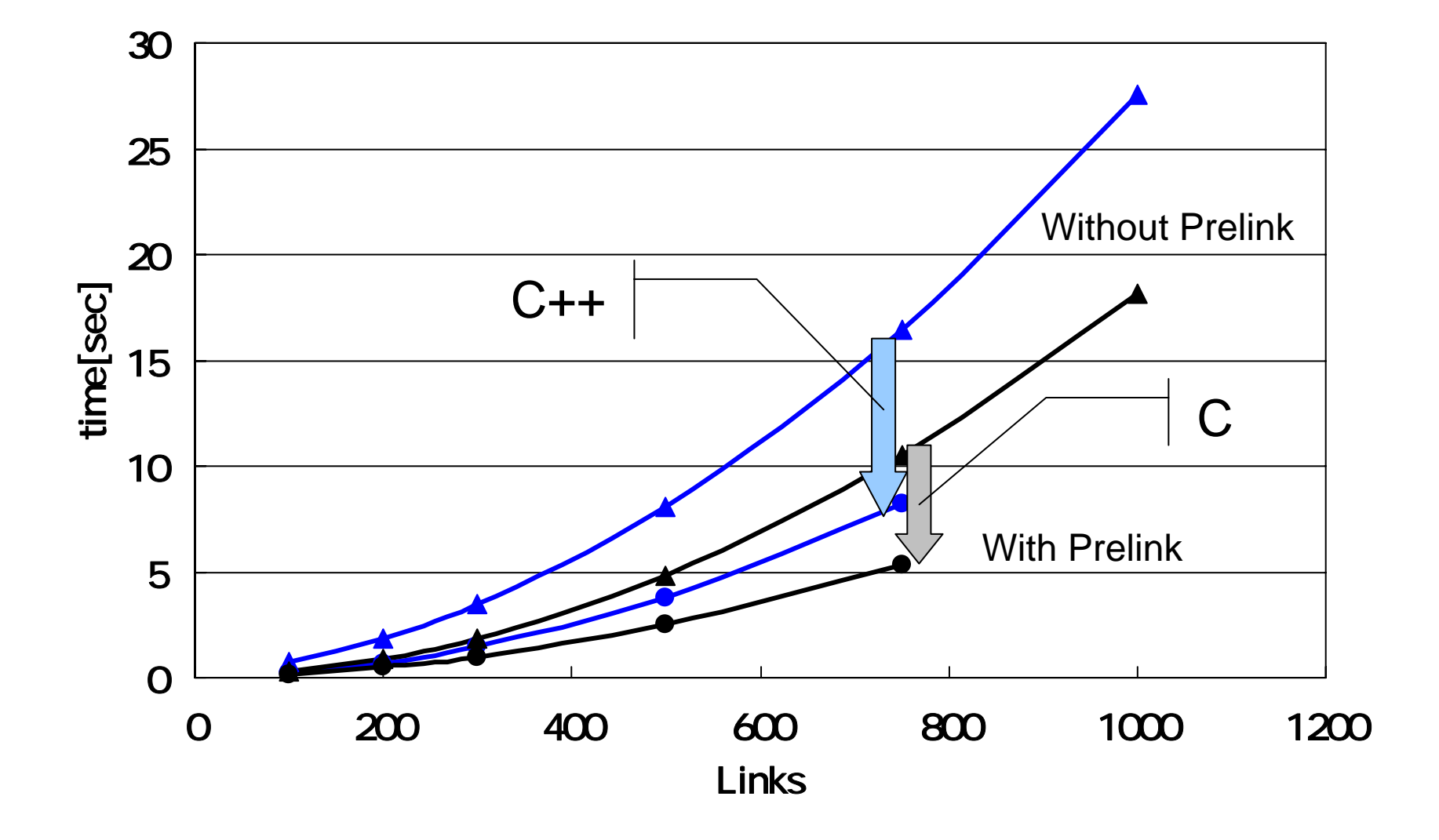

**MITSUBISHI** 

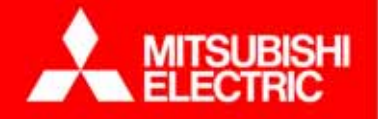

#### Test Code 2 (C only)

incgen.h

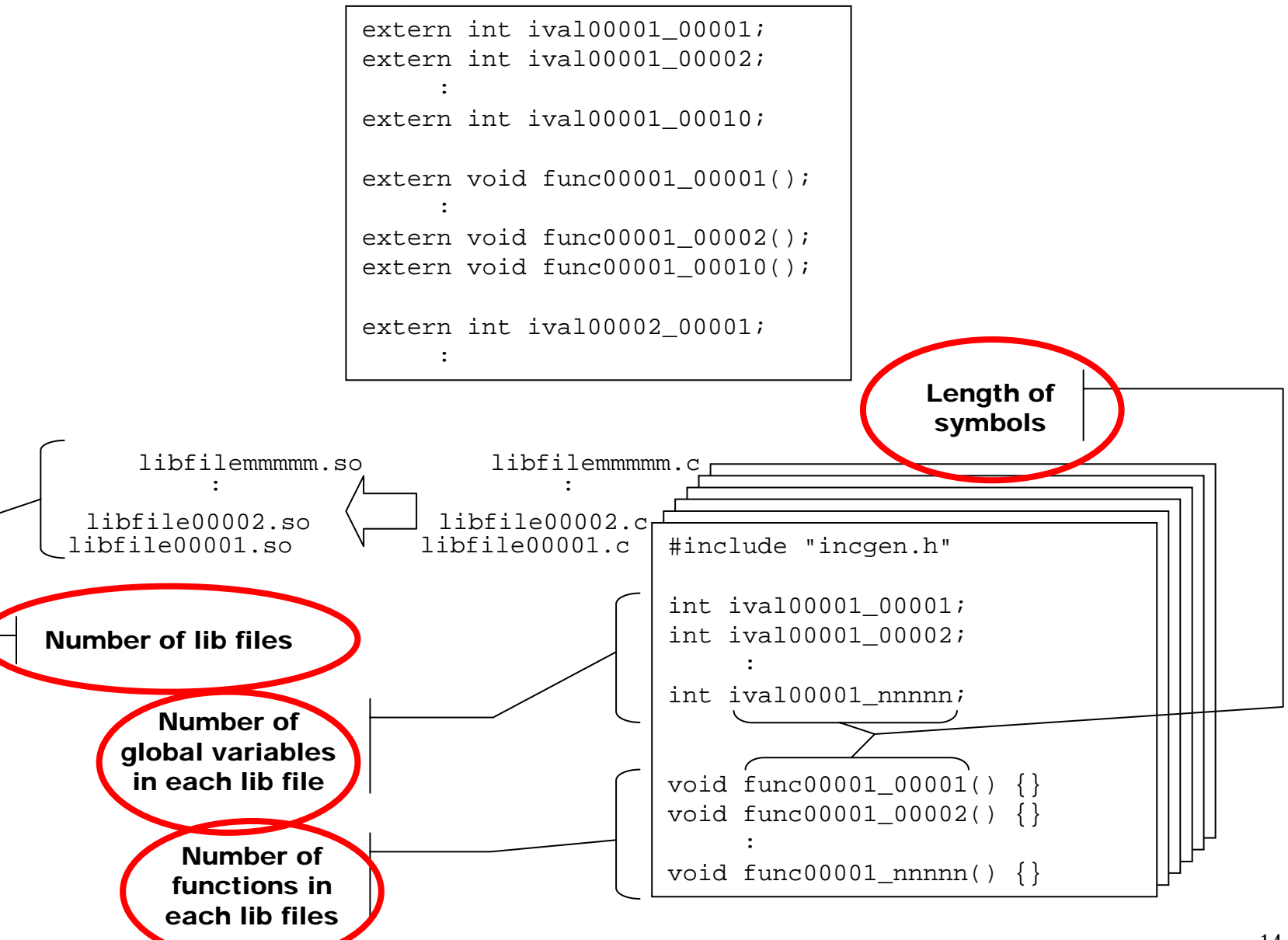

CELF Embedded Linux Conference, April 18th, 2007 <sup>14</sup>

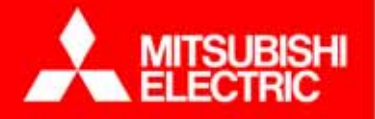

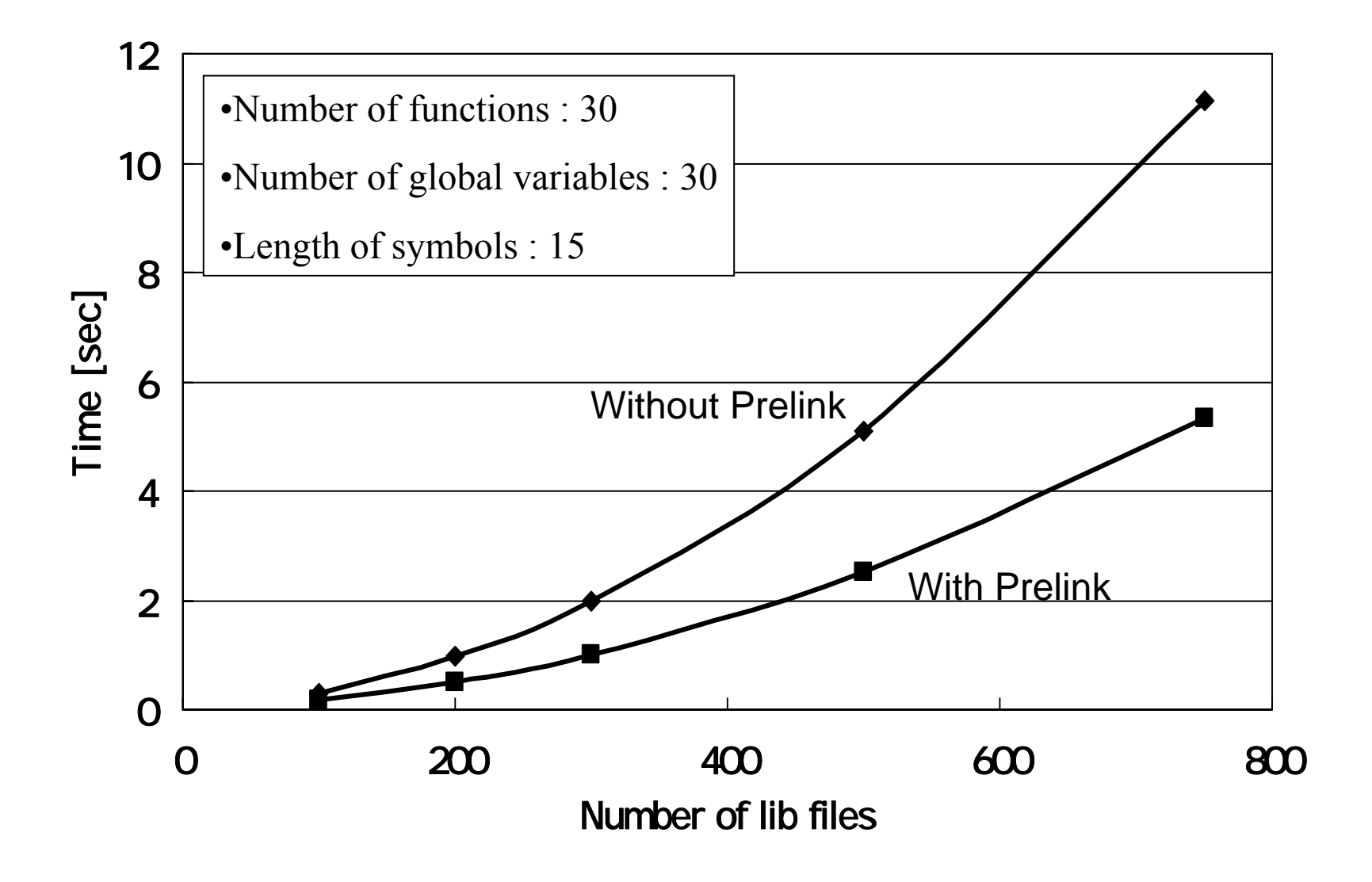

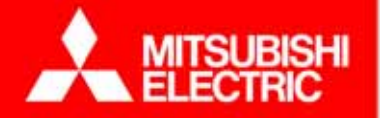

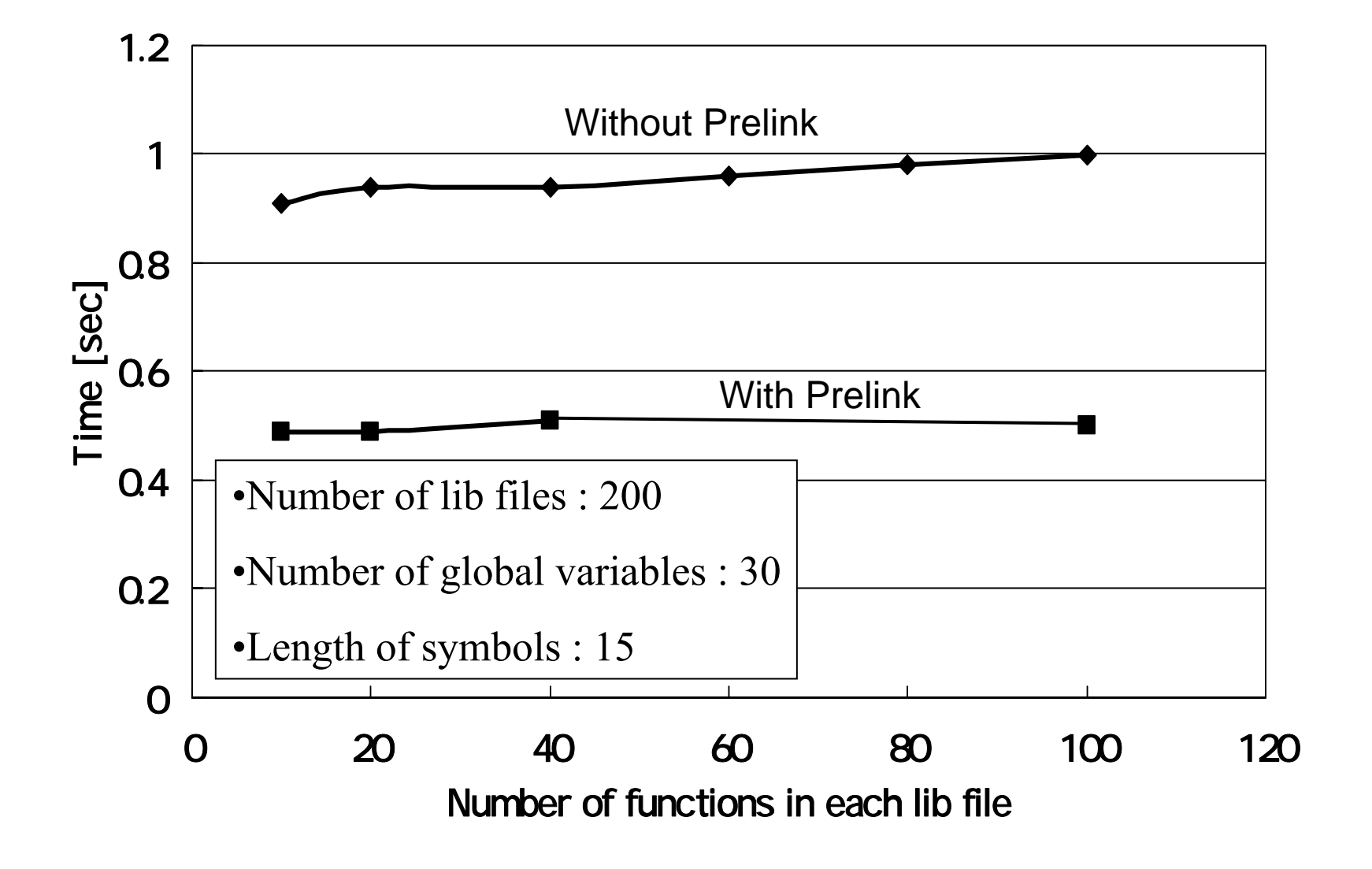

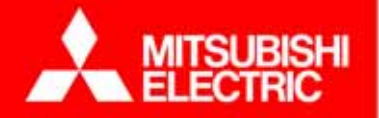

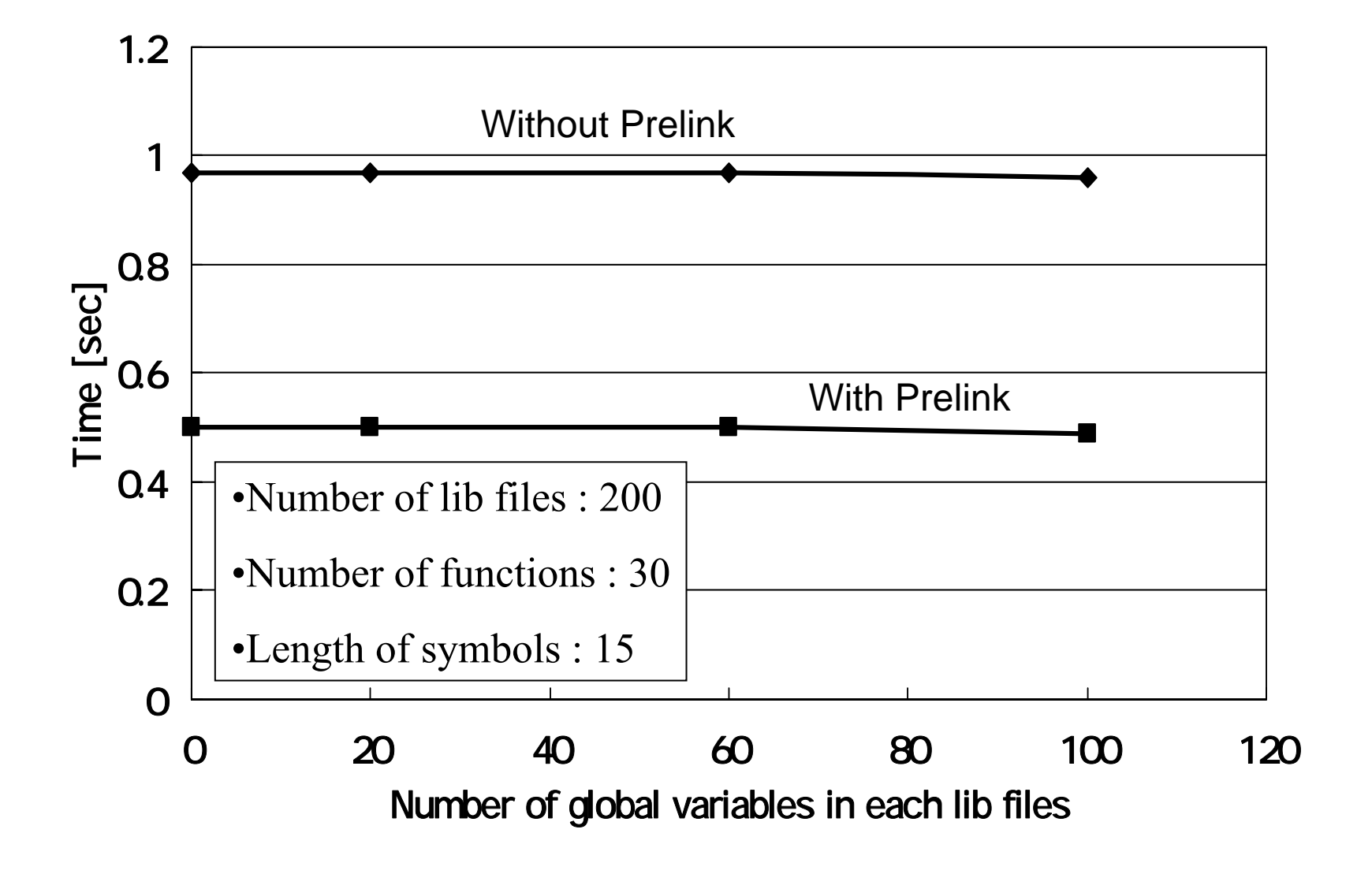

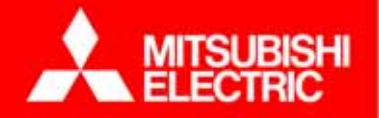

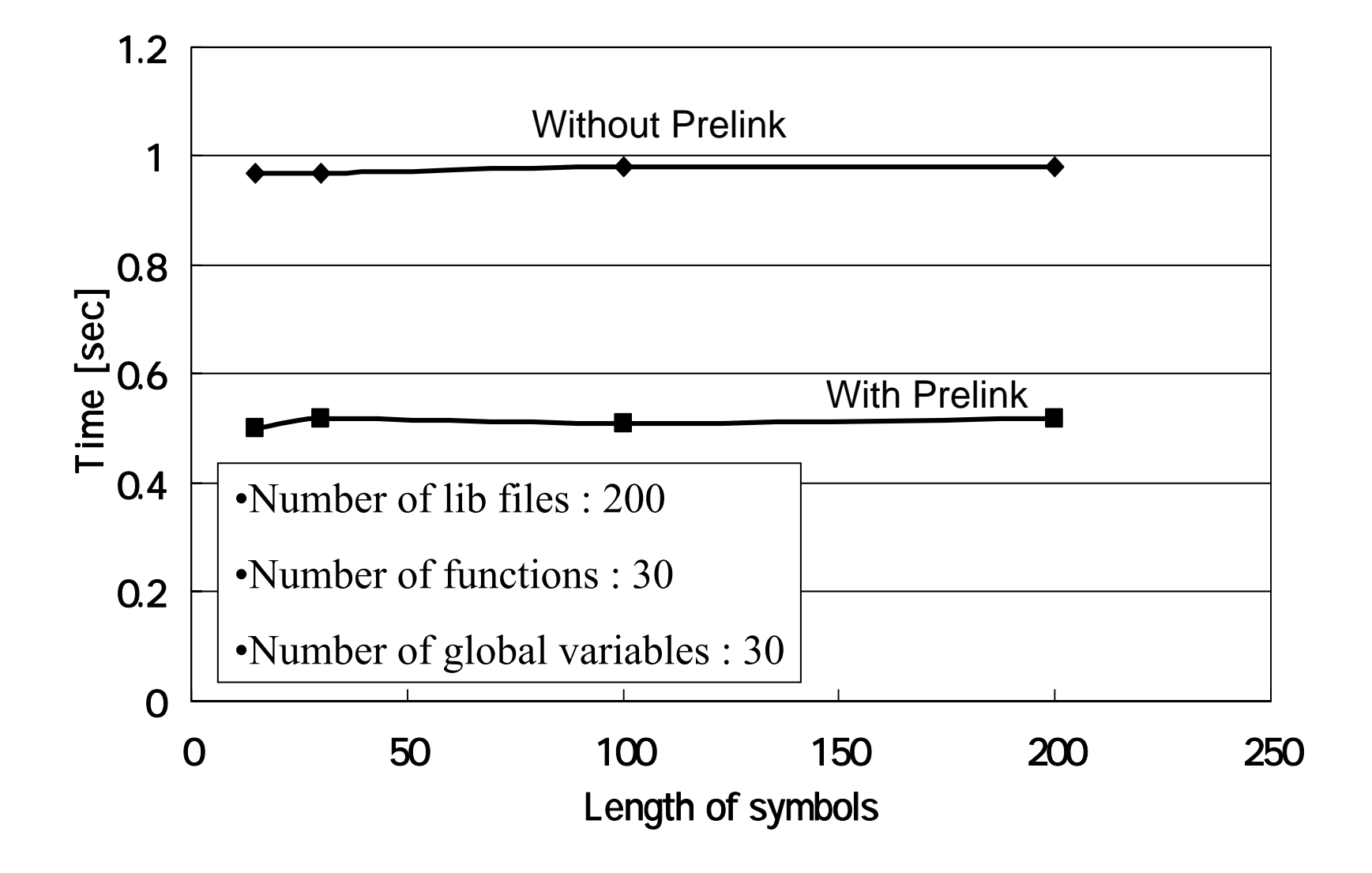

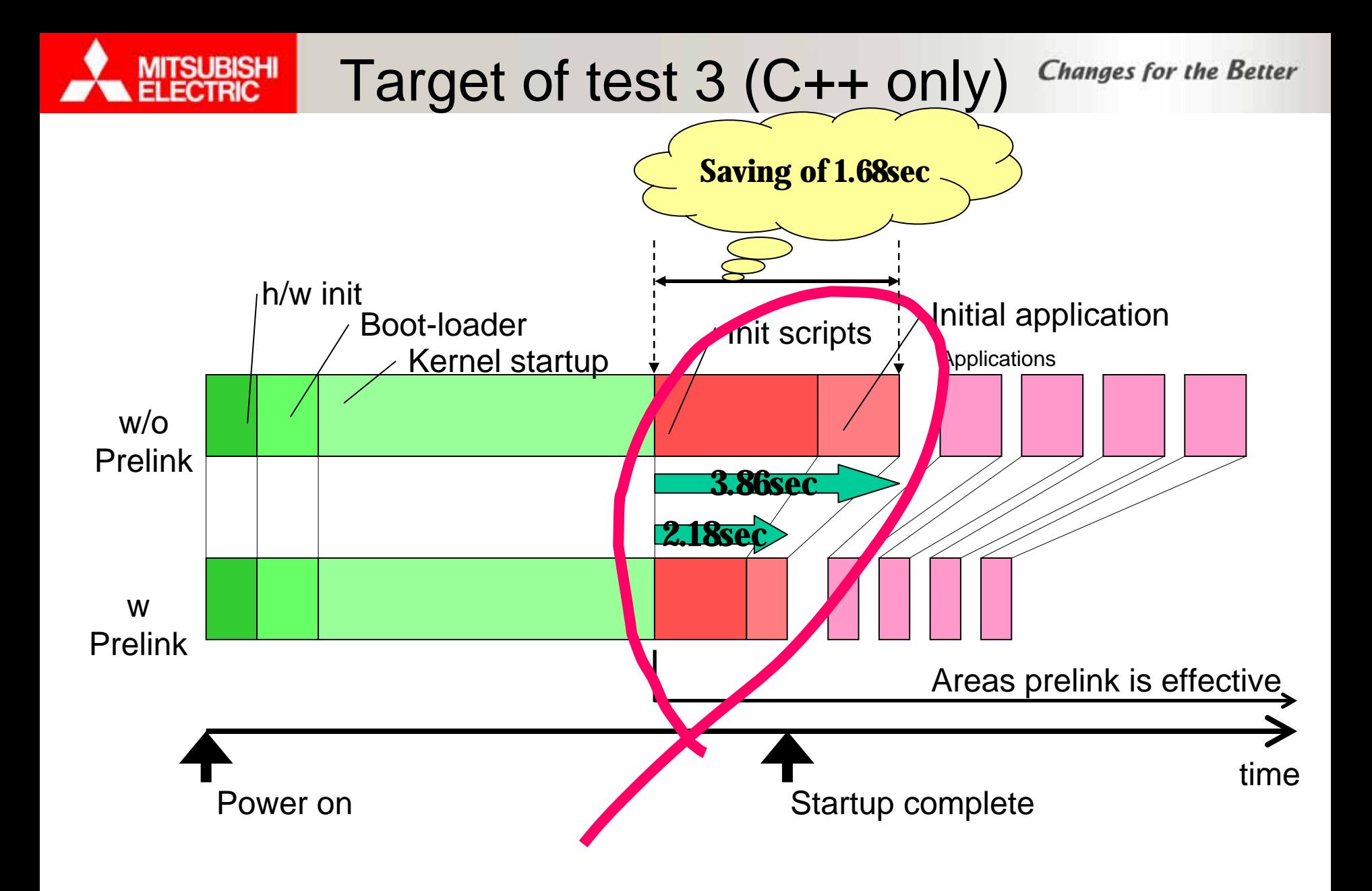

- $\blacklozenge$  At the top of the init script, just after mounting the procfs, write out contents of /proc/uptime onto a temporary file
- ♦ At the beginning of first invoked application, just after the completion of init script, got the value of /proc/uptime; measured the time elapsed from init script to the invocation of the first application by comparing the obtained value and the saved value
- ♦ Time saving of *1.68 sec* observed for startup time it run through busybox 8 times (3.86sec -> 2.18sec)

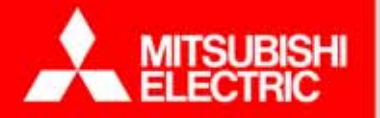

**Conclusion** 

- ♦ We verified Prelinker for MIPS
- ♦ We observed the improvement of 0.92sec -> 0.49 sec (C) and 1.88 sec -> 0.70 sec (C++) with 200 links
- ♦ Application startup time increases exponentially with number of links
- ♦ More improvement of application startup time was observed for C++ than for C

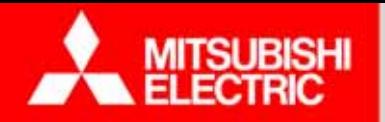

Special Thanks

- ♦ MIPS Technologies
- ♦ CodeSourcery
- ♦ MIPS-SIG Members (CE-Linux Forum)

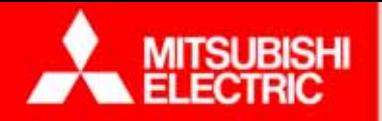

# Thank You !!!